<span id="page-0-0"></span>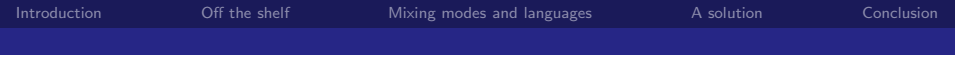

# **DGML**que Documenting and Generating Multilingual questionnaires

#### Dominique Joye Marlène Sapin

University of Lausanne

FORS

16th of March 2017, CSDI conference, Mannheim

4.0.3

Dominique Joye, Marl`ene Sapin University of Lausanne, FORS

[DGMLqueDocumenting and Generating Multilingual questionnaires](#page-9-0)

<span id="page-1-0"></span>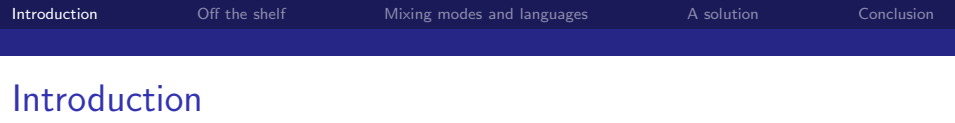

This presentation is at the intersection of many different discussions.

- $\blacktriangleright$  The debate between specific applications or "off the shelf" programs
- $\triangleright$  A way to describe questionnaires in a structured way
- ▶ A system able to consider different modes or even mixed modes
- $\triangleright$  A system able to consider a multilingual frame

The presentation of today will try to consider these different perspectives

### <span id="page-2-0"></span>Off the shelf or specific application

Of course the highest level of comfort and adaptation will probably be obtained through specific applications, which are nevertheless very expensive to develop and to maintain, knowing that not all the project have the same amount of resources. Furthermore, for many good reasons, the open source movement is still gaining of importance. In this context, 2 technical choices have to be emphasized:

- $\triangleright$  A structure based on XML, which guarantee long term conservation and possibility or reuse as well as possibility to go from one technical system to another
- $\triangleright$  R as programming environment: widely used in the academic community, ith a lot of scientists able to use, or modify it.

不自下

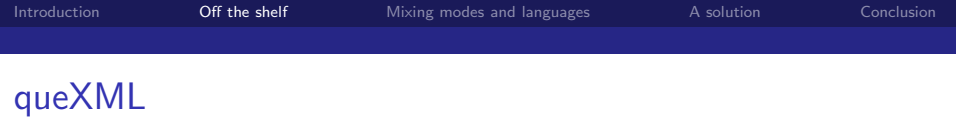

We have chosen queXML, developped by Adam Zammit from ACPSRI in Asutralia for many different reasons

- $\triangleright$  queXML is developed with a public licence (GPL v2)
- $\triangleright$  it was developed in context of mixed mode survey PAPI, CATI, CAPI and CAWI and can produce questionnaire dedicated to
- $\blacktriangleright$  It can exchange data with different tools, DDI, Limesurvey, etc., see below

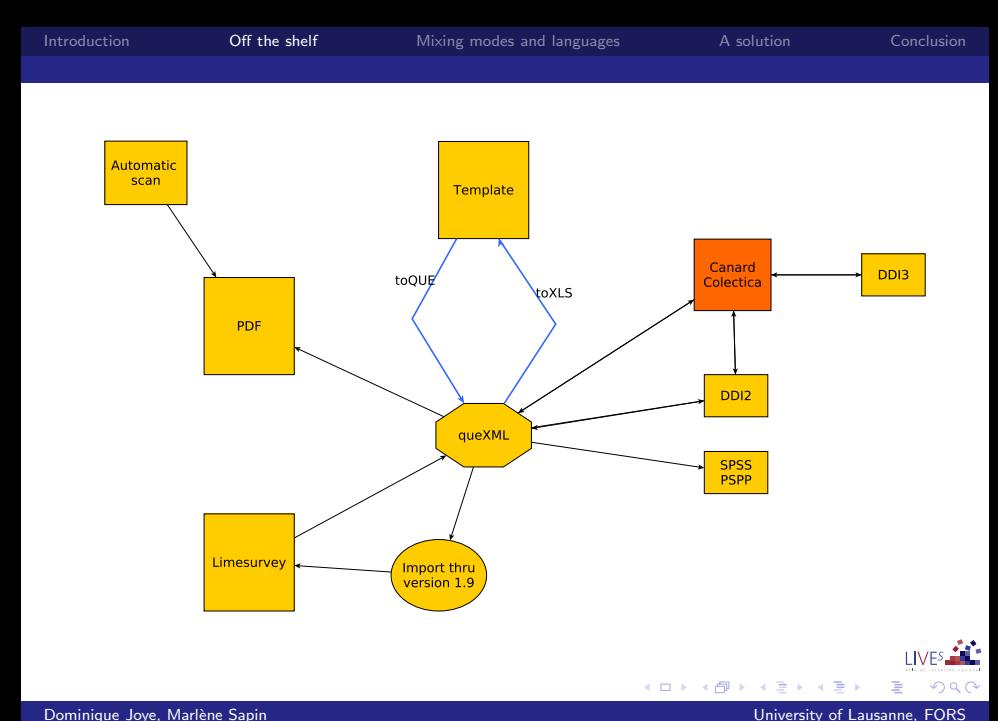

[DGMLqueDocumenting and Generating Multilingual questionnaires](#page-0-0)

### <span id="page-5-0"></span>Mixing languages and modes

If we want to consider different languages in parallel, it means tht we have to differentiate 2 elements:

- $\triangleright$  The structure of the questions which is common to all languages
- $\blacktriangleright$  The text which is language specific. Furthermore, in a multilingual frame, we must have the different languages in parallel, all visible at the same time if needed.

Remark: As long as modes are only a "technical" problem we can treat it only by considering export facilities. But it can also be seen as different "languages" requiring specific adaptation of the text

# <span id="page-6-0"></span>Elements of solution (1)

This solution is largely inspired by the templates proposed by Janet Harkness for translation in the ESS from the first waves and being able to keep in parallel different languages or translations. In fact use of different columns. In column 1, some keywords

- $\blacktriangleright$  Section
- ◮ xxxxxx: variable name
- ▶ RC xxxxx: Response categories
- $\triangleright$  Instructions or additional information, either PreQ, IIns or PostQ

# Elements of solution (2)

The next columns have the following interpretation

- ▶ Column 2: name of subquestions or CIQ, ROTATE, or MR
- $\triangleright$  Column 3:
	- $\blacktriangleright$  In case of free format: Ai for text, Ii for numbers
	- In case of fixed format: code (and label in column 4)
- $\triangleright$  Column 4: (by default) the text, with possible html tags
- ► Column 5: Routing as a simple "SkipTo"

### <span id="page-8-0"></span>Advantages...

- $\triangleright$  Much more quicker for setting up a questionnaire than interfaces with "clicks"
- ▶ To export from one source to different targets: the development of a questionnaire can be done in one place even in a mixed mode context. The possibility also to control the different languages in one place, even more important if correction are done after translations
- $\triangleright$  the possibility to multiply the column with comments, versions, etc.
- $\triangleright$  to export to many different structures, allowing also quick publication with tools based on DDI
- $\triangleright$  to be able to exchange with translators as part of the system is based on standard office programs.
- $\triangleright$  to be free end freely available in well disseminated computer environment 4 同 下

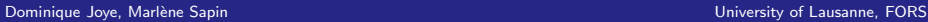

[DGMLqueDocumenting and Generating Multilingual questionnaires](#page-0-0)

### <span id="page-9-0"></span>...and drawbacks

- $\blacktriangleright$  Limited to relative standard forms of questions
- ► Even if the inclusion of html allows a lot of freedom, it could be limitation in the export process or the destination's program
- ▶ Very primitive form of routing, but coherent for mail questionnaire
- $\triangleright$  No real control of the structure of the templates: debugging can be tricky for user without XML knowledge.